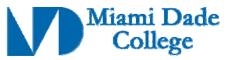

Course Competencies Template - Form 112

| Name: Diane King       Phone #: 7-7021         Course Prefix/Number: COP2823       Course Title: ASP/Script Language Programming         Number of Credits: 4                                                                                                    |
|----------------------------------------------------------------------------------------------------|
| Number of Credits: 4         Degree Type         Date Submitted/Revised: 06/21/2010         Effective Year/Term: 2010-2                                                                                                    |
| Degree Type                                                                                                    |
| Degree Type       □ C.C.C. □ A.T.C. □ V.C.C         Date Submitted/Revised: 06/21/2010       Effective Year/Term: 2010-2                                                                                                    |
|                                                                                                    |
|                                                                                                    |
| New Course Competency     Revised Course Competency                                                                                                    |
| Course to be designated as a General Education course (part of the 36 hours of A.A. Gen. Ed. coursework): 🗌 Yes 🛛 🕅                                                                                                    |
| The above course links to the following Learning Outcomes:                                                                                                    |
| □ Communication       □ Social Responsibility         □ Numbers / Data       □ Ethical Issues         ☑ Critical thinking       ☑ Computer / Technology Usage         □ Information Literacy       □ Aesthetic / Creative Activities         □ Cultural / Global Perspective       □ Environmental Responsibility                                                                                                    |
| Course Description (limit to 50 words or less, <u>must</u> correspond with course description on Form 102):<br>This course will teach Microsoft Visual Basic® programmers and beginning Web developers the<br>fundamentals of Web application development by using Microsoft ASP.NET and Microsoft Visual<br>Basic .NET. Students will learn how to use the Microsoft Visual Studio® .NET environment and the<br>Microsoft .NET platform to create an ASP.NET Web application that delivers dynamic content to a<br>Web site. Prerequisite: CGS 1060, CIS1321, COP1332. Laboratory fee (3hr. lecture; 2hr lab). |
| Prerequisite(s): CGS 1060, CIS1321, COP1332 Corequisite(s):                                                                                                    |

Course Competencies: (for further instruction/guidelines go to: http://www.mdc.edu/asa/curriculum.asp)

Competency 1: The student will demonstrate an understanding of Microsoft .NET Framework, Visual Studio .NET and ASP.NET by:

- 1. Identifying the components the .NET Framework, Visual Studio .NET and ASP.NET.
- 2. Explaining the advantages of using ASP.NET and Visual Studio .NET in the .NET Framework.
- 3. Describing the purpose of ASP.NET when developing Web applications.
- 4. Explaining the basic functionality when developing ASP.NET Web applications.
- 5. Creating an ASP.NET Web Application project using Visual Studio .NET.

## Competency 2: The student will demonstrate the ability to create Microsoft ASP .NET Web Form by:

- 1. Comparing the .NET-based languages that support ASP.NET.
- 2. Identifying the components of ASP.NET Application.
- 3. Distinguishing and describing the differences between HTML Controls and Server Controls.
- 4. Creating the default.aspx Web Form.
- 5. Creating the life.aspx Web Form using Server Controls.
- 6. Adding a Web Form to an ASP.NET Web Application.

Revision Date: 09-11-2009
Approved By Academic Dean Date: \_\_\_\_\_

Reviewed By Director of Academic Programs Date: \_

Competency 3: The student will demonstrate the ability to add code to a Microsoft ASP.NET Web Form by:

- 1. Creating an ASP.NET page.
- 2. Applying the ASP.NET page execution.
- 3. Describing Page Class and Stages in page processing.
- 4. Using code-behind pages in an ASP.NET Web Application.
- 5. Adding Event-Procedures to Web Server Controls.
- 6. Using Page events in an ASP.NET Web Application.
- 7. Using built-in ASP.NET objects.
- 8. Explaining the function of User Controls and applying them.
- 9. Creating a Cascading Style Sheet (CSS).

Competency 4: The student will demonstrate the ability to create and process Web Forms using Server Controls by:

- 1. Adding HTML Server Controls to the Web Form.
- 2. Adding Web Server Controls to the Web Form.
- 3. Setting properties to the Controls.
- 4. Setting styles on ASP.NET pages by using Cascading Style Sheets.
- 5. Creating User Controls.
- 6. Adding User Controls to an ASP.NET Web Form.

## Competency 5: The student will demonstrate an understanding of validating User Input by:

- 1. Using Client-side validation controls to screen data (not reliable).
- 2. Using Server-side validation controls to screen data:
  - a. RequiredFieldValidator Control.
  - b. ValidationSummary Control.
  - c. CompareValidator Control.
  - d. RegularExpressionValidator Control.
- 3. Identifying when input validation is appropriate in Web Forms.
- 4. Verifying that all validation controls on a page are valid.
- 5. Learning the validation properties of the server controls.

Reviewed By Director of Academic Programs Date: \_